Praktische Informatik 3 – Funktionale Programmierung WiSe 2010/11, Universität Bremen Dennis Walter Revision 1235 vom 2010-12-02

## Zu Vorlesung 7: Heaps

**1 Bsp. 1: Einfügen und Entfernen**

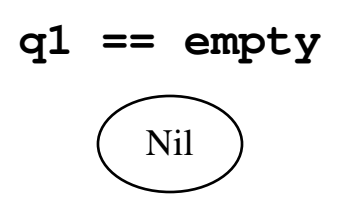

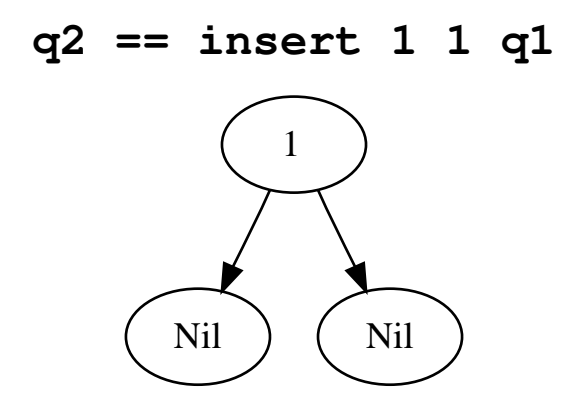

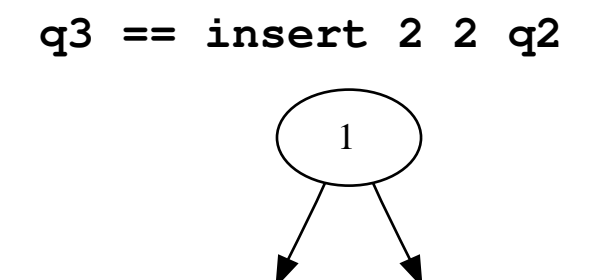

 $\text{Nil}$   $\bigwedge$  Nil

2  $\binom{2}{1}$ 

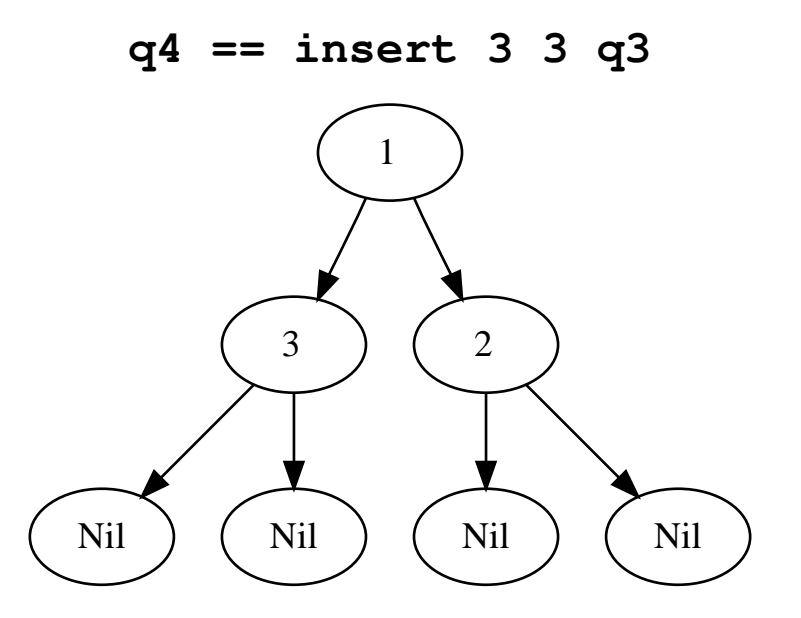

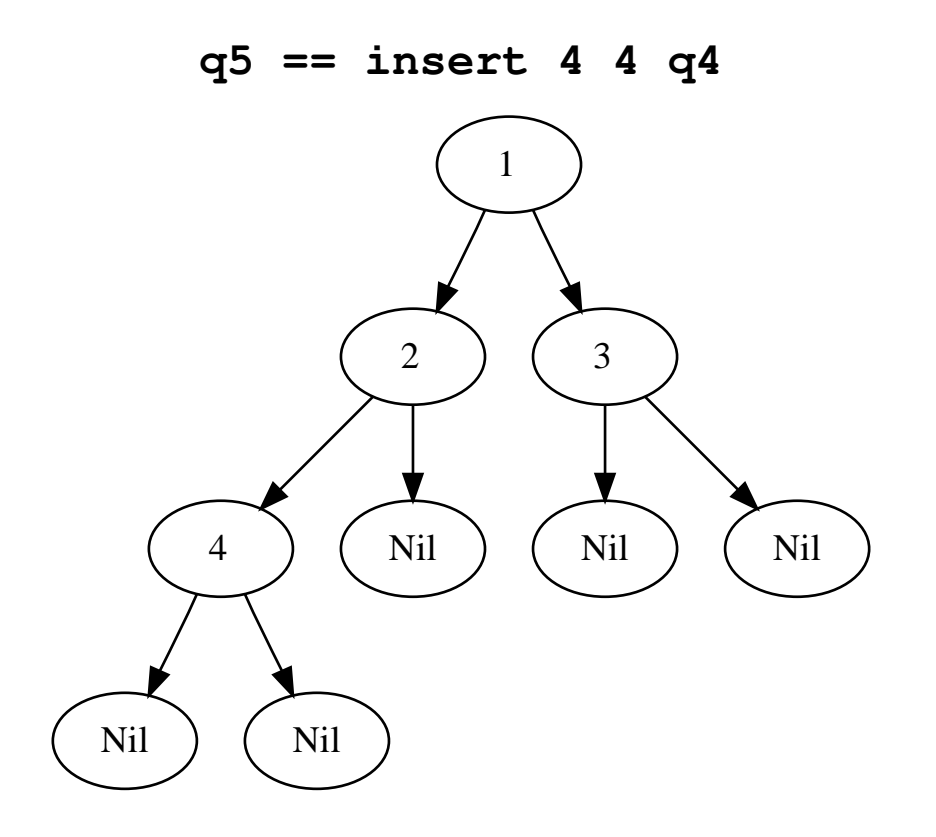

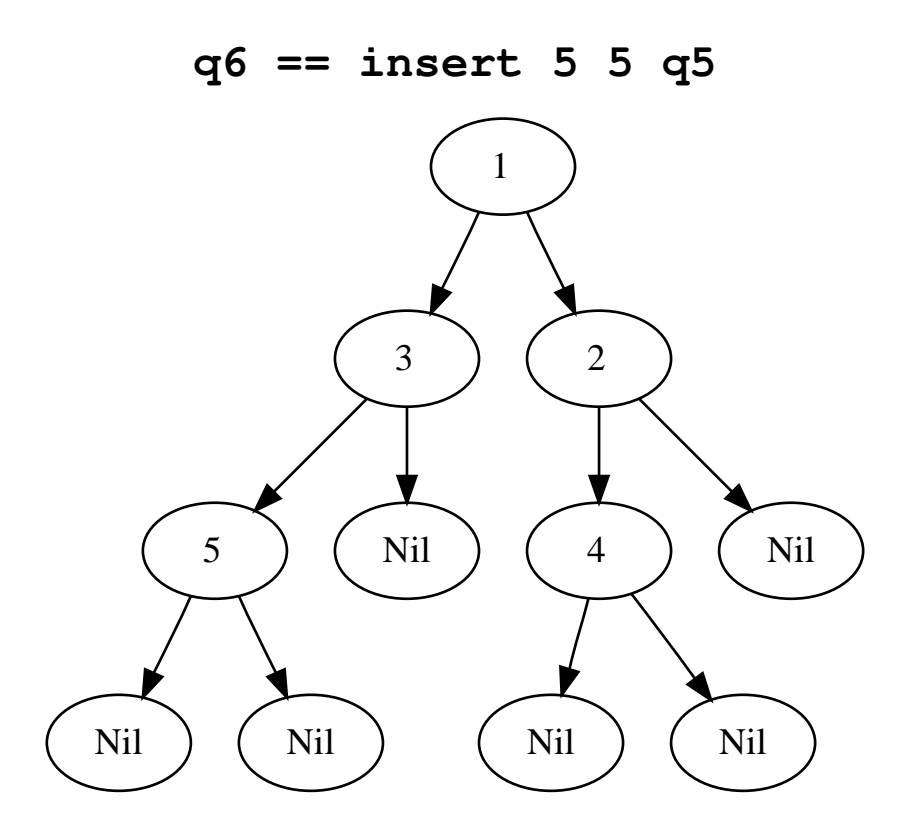

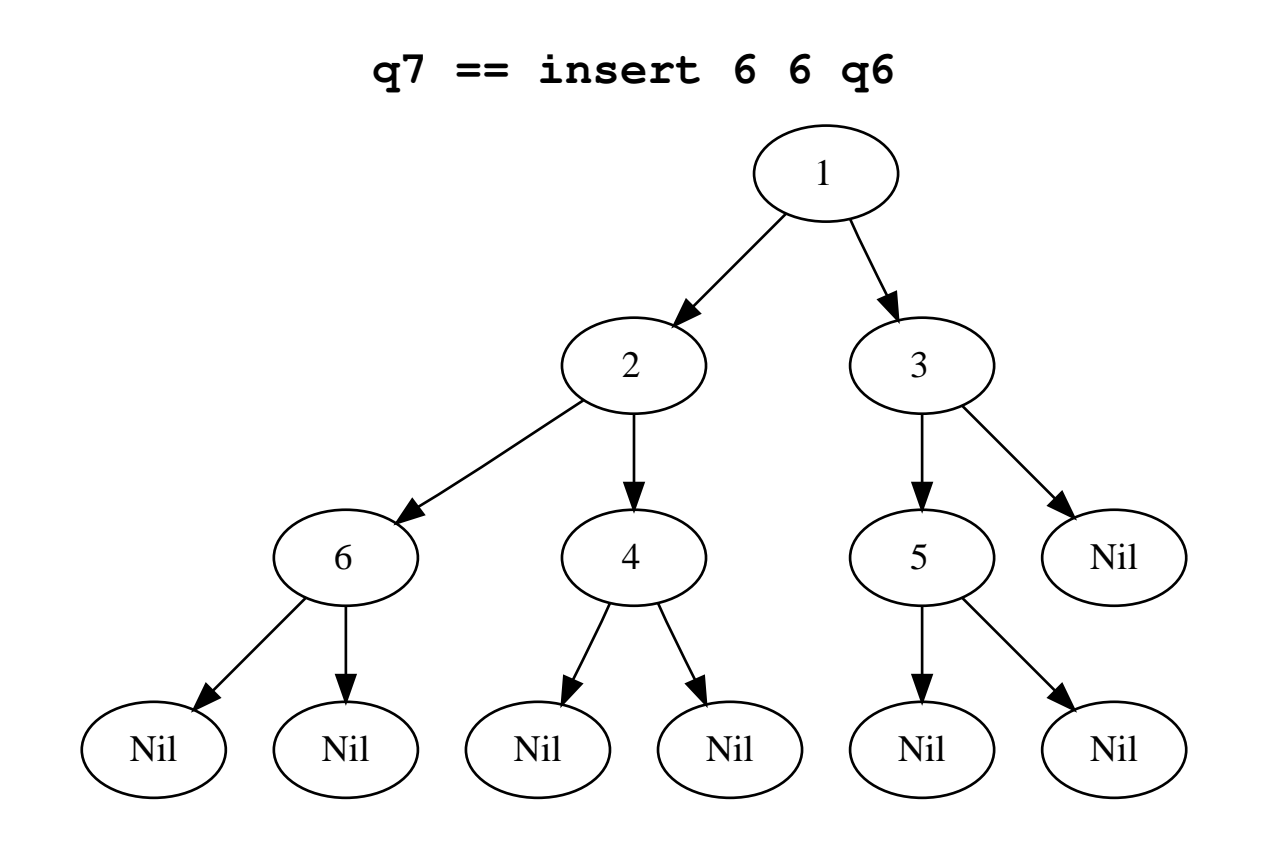

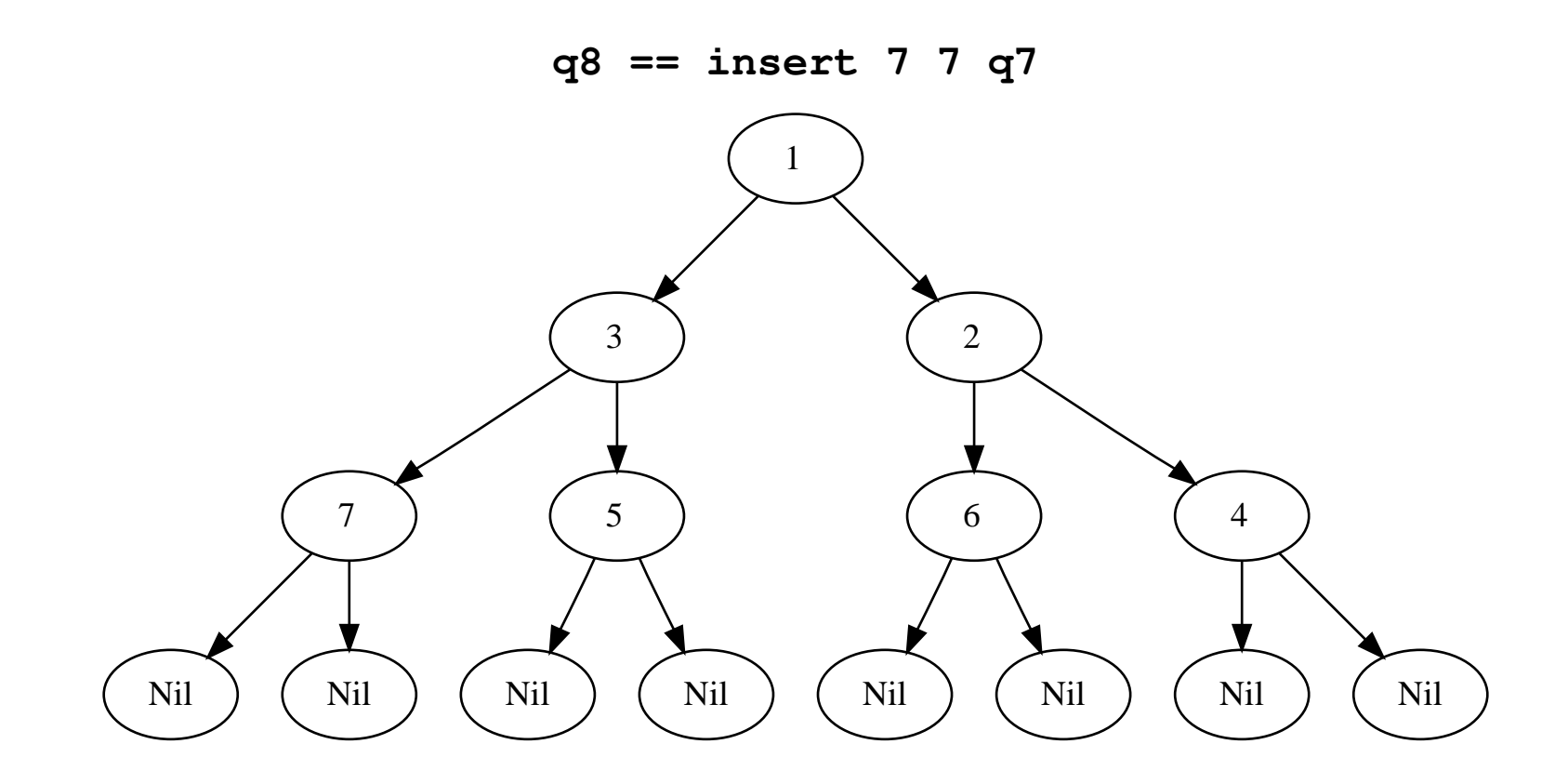

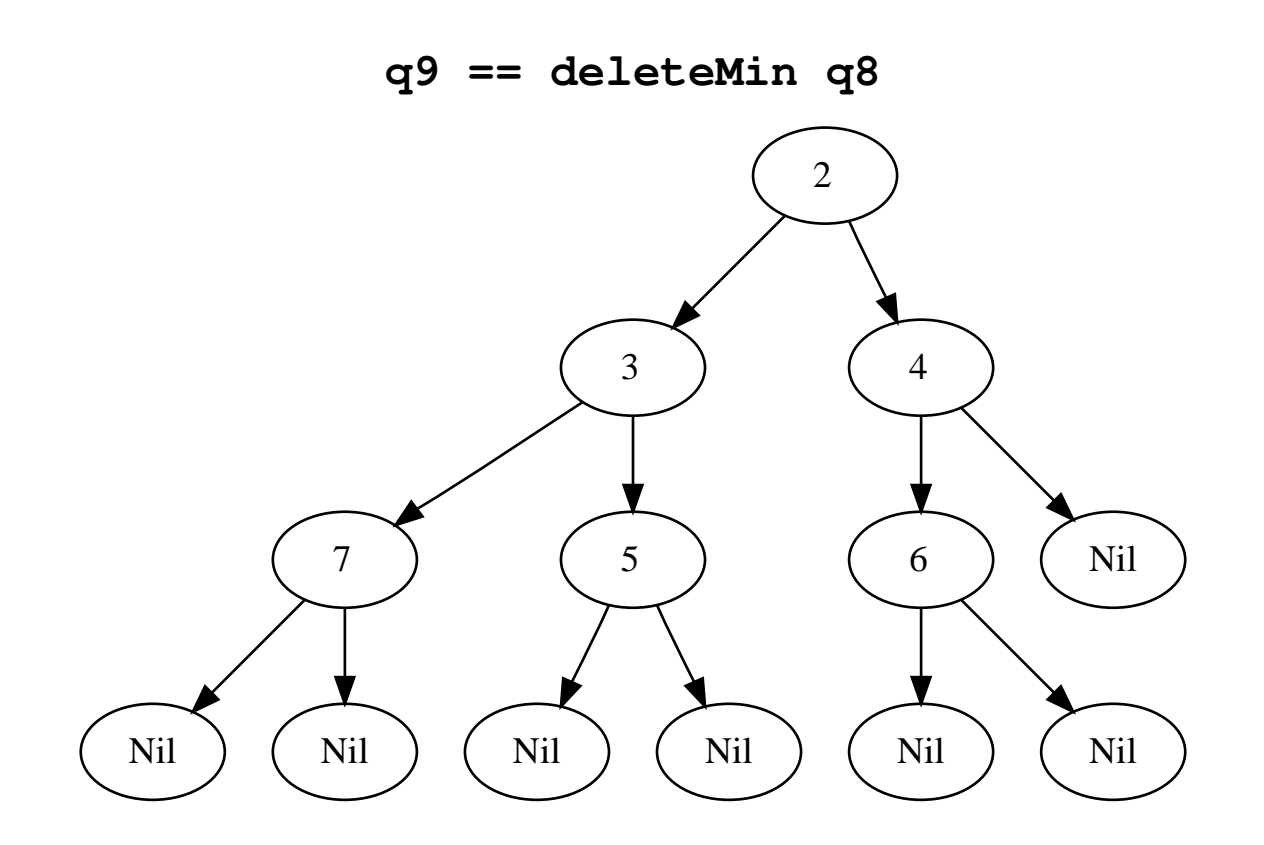

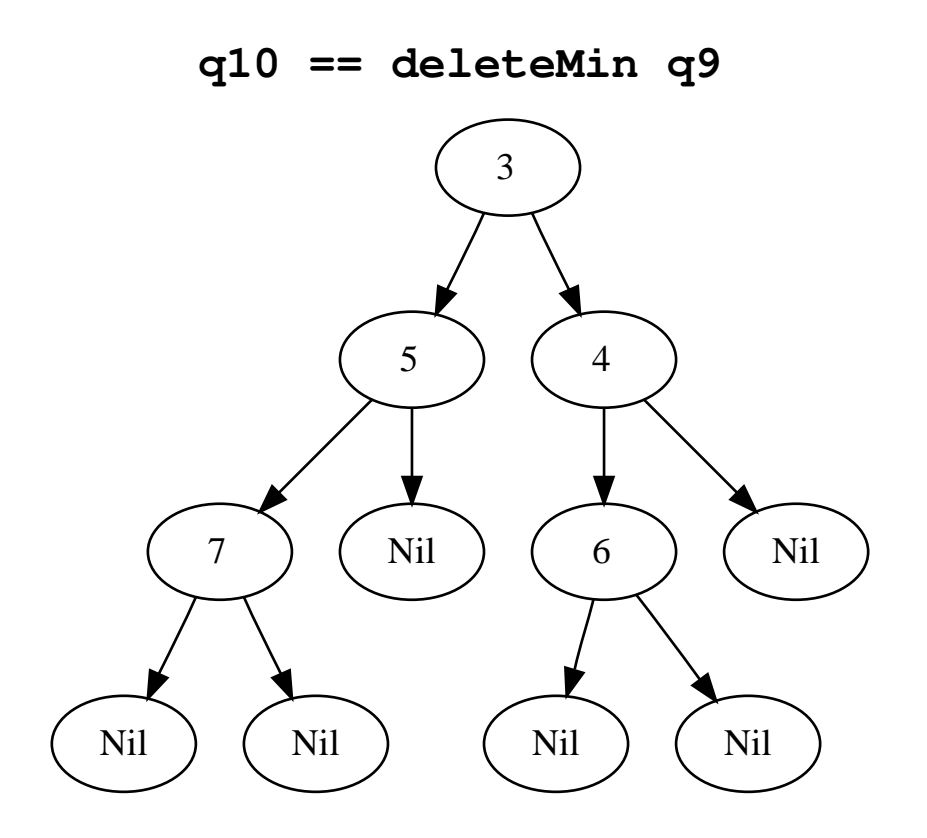

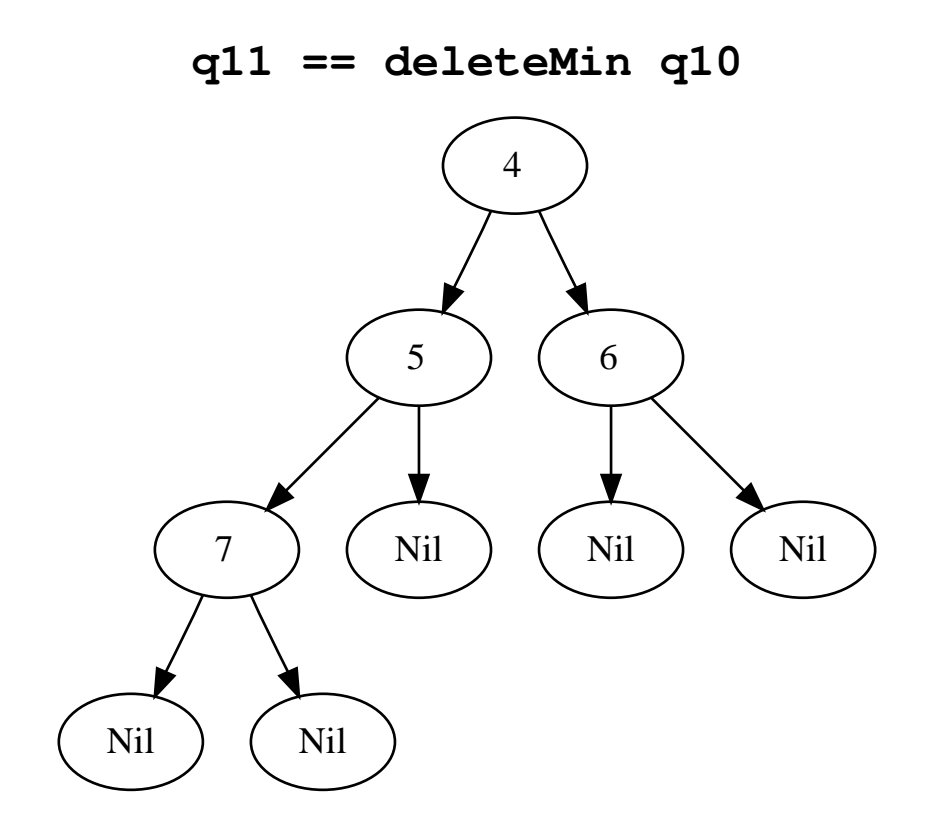

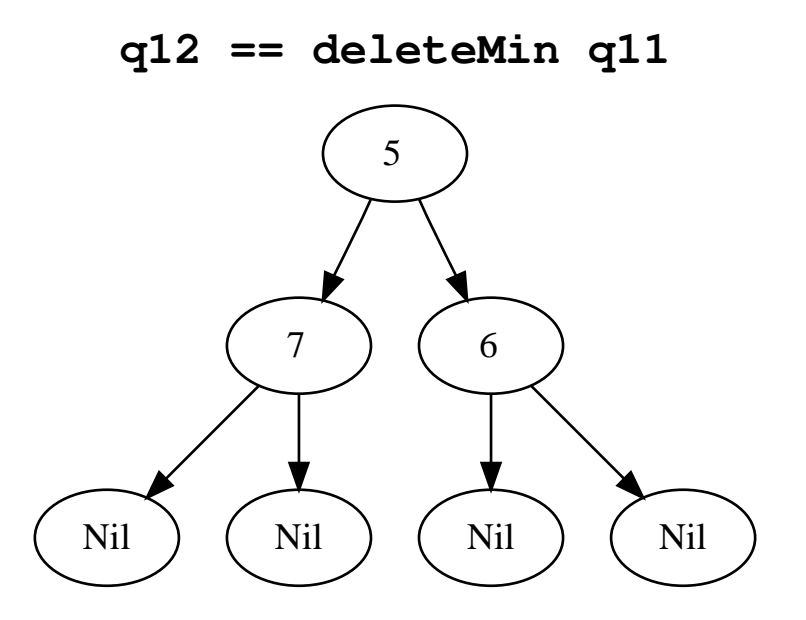

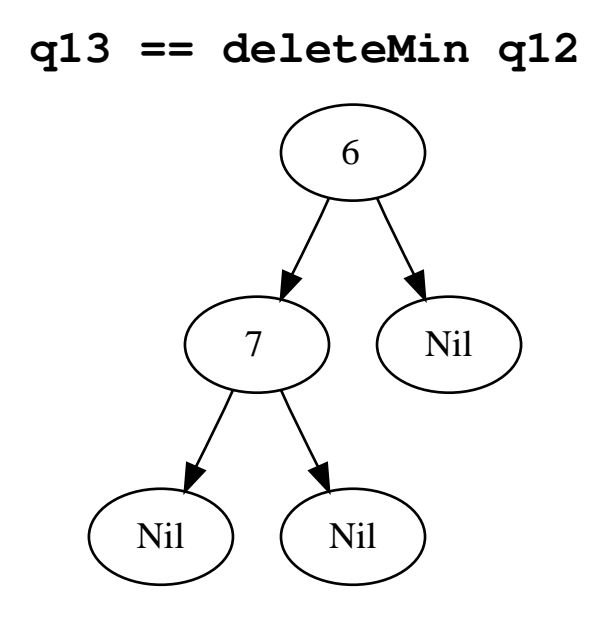

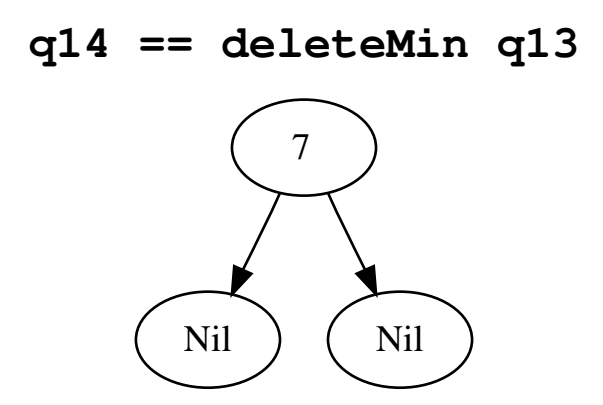

## $q15 ==$  deleteMin  $q14$ Nil